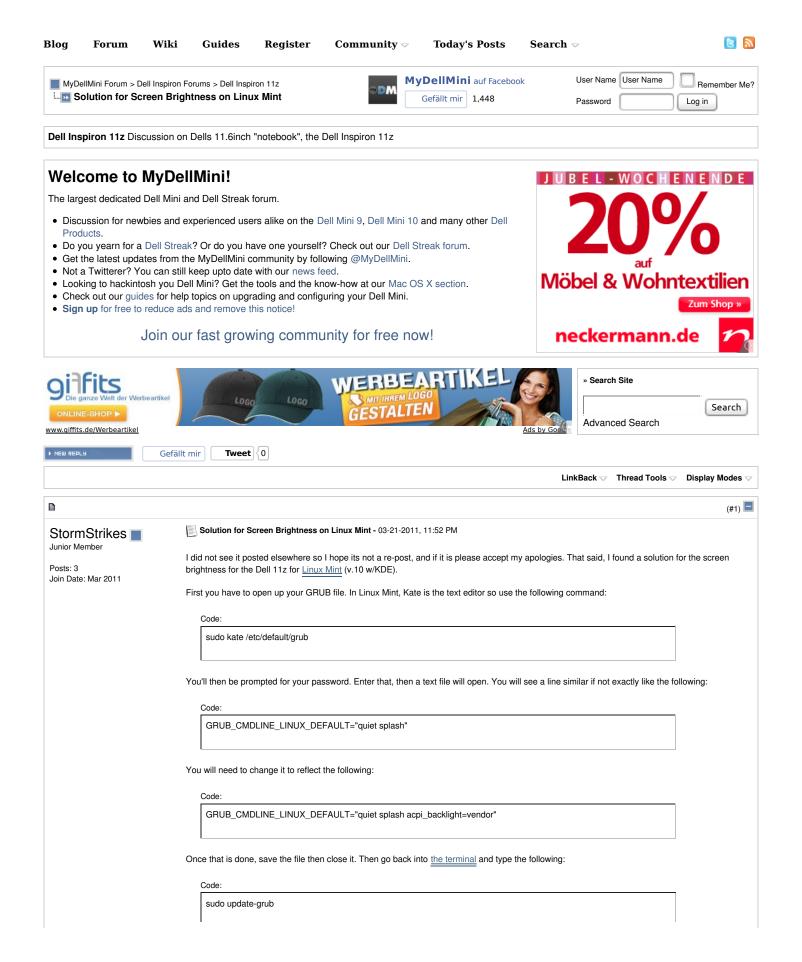

1 von 2 05.05.2012 20:29

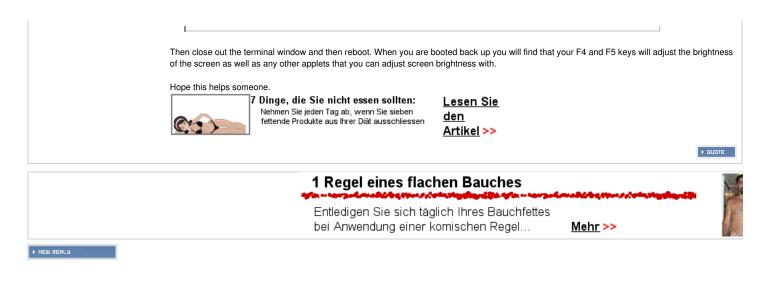

0

« Hello All | SSD finally installed in my 1121 11z »

Posting Rules

You may not post new threads
You may not post replies
You may not post attachments
You may not edit your posts

BB code is On
Smilies are On
[IMG] code is On
HTML code is Off
Trackbacks are On
Pingbacks are On
Refbacks are On
Forum Rules

Copyright © 2008-2011 MyDellMini.com.

Contact Us - MyDellMini - Dell Streak, Dell Mini and more! - Top

2 von 2 05.05.2012 20:29